## **ANALISIS REGRESI**

Korelasi dan regresi keduanya mempunyai hubungan yang sangat erat. Setiap regresi pasti ada korelasinya, tetapi korelasi belum tentu dilanjutkan dengan regresi. Korelasi yang tidak dilanjutkan dengan regresi, adalah korelasi antara dua variabel yang tidak mempunyai hubungan kasual/sebab akibat, atau hubungan fungsional. Untuk menetapkan kedua variabel mempunyai hubungan kusal atau tidak, maka harus didasarkan pada teori atau konsep-konsep tentang dua variabel tersebut.

Hubungan antara panas dengan tingkat muai panjang, dapat dikatakan sebagai hubungan yang kausal, hubungan antara kepemimpinan dengan kepuasan kerja pegawai dapat dikatakan hubungan yang fungsional, hubungan antara kupukupu yang datang dengan banyaknya tamu di rumah bukan merupakan hubungan kausal maupun fungsional.

Kita gunakan analisis regresi bila kita ingin mengetahui bagaimana variabal dependen/kriteria dapat diprediksikan melalui variabel independen atu variabel prediktor, secara individual. Dampak dari penggunaan analisis regresi dapat digunakan untuk memutuskan apakah naik dan menurunnya variabel dependen dapat dilakukan melalui menaikan dan menurunkan keadaan variabel independen, atau meningkatkan keadaan variabel dependen dapat dilakukan dengan meningkatkan variabel independen/dan sebaliknya.

### **A. Regresi Linier Sederhana**

Regresi sederhana didasarkan pada hubungan fungsional ataupun kausal antara satu variabel independen dengan satu variabel dependen.

Persamaan umum regresi linier sederhana adalah :

 $\dot{Y} = a + bX$ Rumus 8.1

Dimana :

 $\hat{Y}$  = subyek dalam variabel dependen yang diprediksikan

a = harga Y bila  $X = 0$  (harga konstan)

- b = angka arah atau koefisien regresi, yang menunjukkan angka peningkatan ataupun penurunan variabel dependen yang didasarkan pada variabel independen. Bila b (+) maka naik, dan bila (-) maka terjadi penurunan.
- $X =$  subyek pada variabel Independen yang mempunyai nilai tertentu Secara teknis harga b merupakan tangen dari (perbandingan) antara

panjang garis variabel Independen dengan variabel dependen, setelah persamaan regresi ditemukan. Lihat gambar berikut :

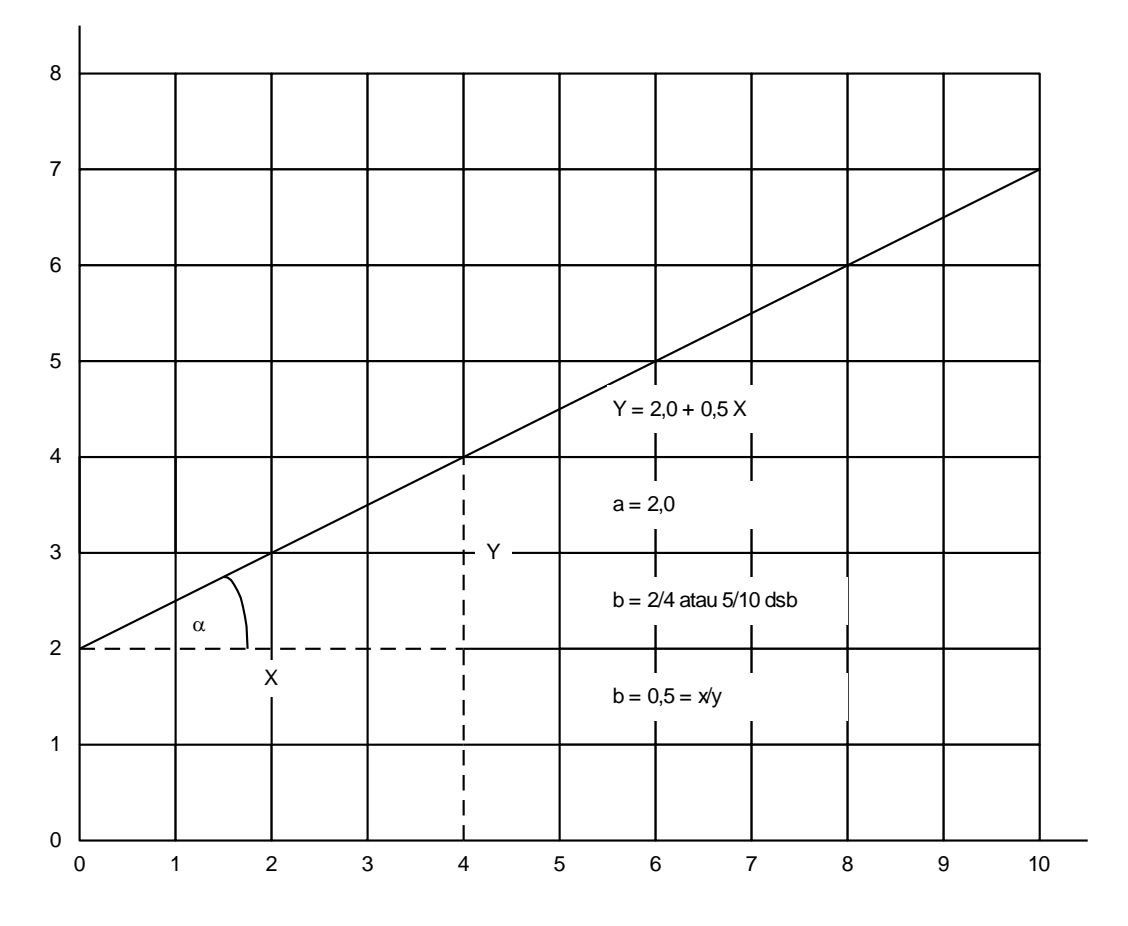

*Gambar 8.1. Garis Regresi Y karena Pengaruh X, Persamaan Regresinya* 

*Y* **= 2,0 + 0,5 X**

x y S S Harga  $b = r$ Rumus 8.2 Harga  $a = Y - b\overline{X}$ Rumus 8.3

Dimana :

- r = koefisien korelasi product moment antara variabel X dengan variabel Y
- $S_v$  = simpangan baku variabel Y

 $S_x$  = simpangan baku variabel Y

Jadi harga b merupakan fungsi dari koefisien korelasi. Bila koefisien korelasi tinggi, maka harga b juga besar, sebaliknya bila koefisien korelasi rendah maka harga b juga renah (kecil). Selain itu bila koefisien korelasi negatif maka harga b juga negatif, dan sebaliknya bila koefisien korelasi positif maka harga b juga positif.

Selain itu harga a dan b dapat dicari dengan rumus berikut :

$$
a = \frac{(\Sigma Y_{i}) (\Sigma X_{i}^{2}) - (\Sigma X_{i}) (\Sigma X_{i} Y_{i})}{n \Sigma X_{i}^{2} - (\Sigma X_{i})^{2}}
$$
 Rumus 8.4  

$$
b = \frac{n \Sigma X_{i} Y_{i} - (\Sigma X_{i}) (\Sigma Y_{i})}{n \Sigma X_{i}^{2} - (\Sigma X_{i})^{2}}
$$
 Rumus 8.5

### **1. Contoh Perhitungan Regresi Linier Sederhana**

Data berikut adalah hasil pengamatan terhadap nilai kualitas layanan (X) dan nilai rata-rata penjualan barang tertentu tiap bulan. Data kedua variabel diberikan pada tabel 8.1. berikut.

## **2. Menghitung harga a dan b dengan rumus 8.4 dan 8.5**

a = 
$$
\frac{(5.485)(95.158) - (1.792)(290.080)}{34(95.158) - (1.792)^2}
$$
  
= 
$$
\frac{2.118.270}{24.108} = 87,87
$$
  
b = 
$$
\frac{34(290.080) - (1.792)(5.485)}{34(95.158) - (1.792)^2}
$$
  
= 
$$
\frac{33.600}{24.108} = 1,39
$$

Harga b dapat dihitung dengan rumus 8.2, tetapi terlebih dahulu dihitung korelasi antara nilai kualitas layanan dan nilai rata-rata penjualan barang. Harga dapat juga dicari dengan rumus 8.3.

#### **3. Menyusun Persamaan Regresi**

Setelah harga a dan b ditemukan, maka persamaan regresi linier sederhana dapat disusun. Persamaan regresi nilai kualitas layanan dan nilai ratarata penjualan barang tertentu tiap bulan adalah seperti berikut :

 $Y = 87,87 + 1,39 X$ 

Persamaan regresi yang telah ditemukan itu dapat digunakan untuk melakukan prediksi (ramalan) bagaimana individu dalam variabel dependen akan terjadi bila individu dalam variabel independen ditetapkan. Misalnya nilai kualitas layanan = 64, maka nilai rata-rata penjualan adalah :

 $Y = 87,87 + 1,39.64 = 176,83$ 

Jadi diperkirakan nilai rata-rata penjualan barang tiap bulan sebesar 176,83. Dari persamaan regresi diatas dapat diartikan bahwa, bila nilai kualitas layanan bertambah 1, maka nilai rata-rata penjualan barang tiap bulan akan bertambah 1,39 atau setiap nilai kualitas layanan bertambah 10, maka nilai ratarata penjualan barang tiap bulan akan bertambah sebesar 13,9.

Pengambilan harga-harga X untuk meramalkan Y harus dipertimbangkan secara rasional dan menurut pengalaman, yang masih berada pada batas ruang gerak X. Misalnya kalau nilai kualitas layanan 100, nilai rata-rata penjualan tiap bulan berapa ? Apakah ada kualitas layanan yang nilainya sebesar 100 ?

## **4. Membuat Garis Regresi**

Garis regresi dapat digambarkan berdasarkan persamaan yang telah ditemukan adalah :

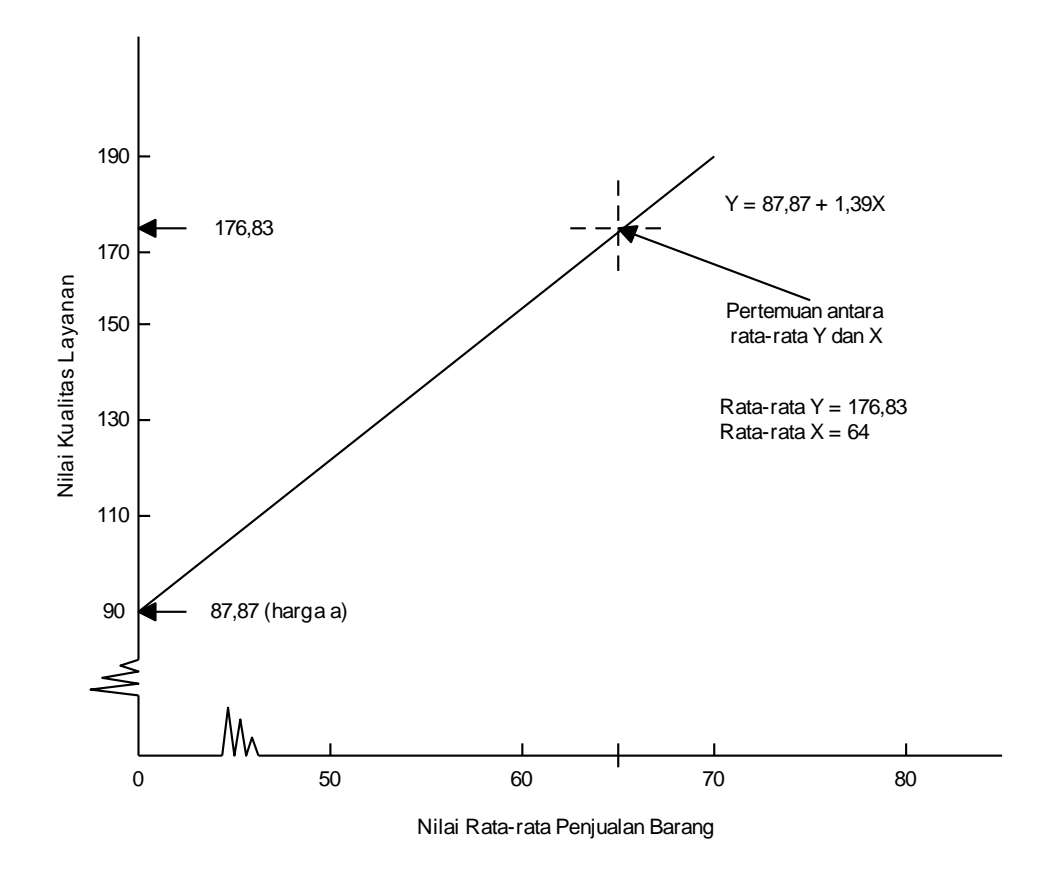

*Gambar 8.2. Garis Regresi Nilai Kualitas Layanan dan Nilai Rata-rata Penjualan Barang Tiap Bulan*

Antara nilai kualitas layanan dengan nilai penjualan tiap bulan dapat dihitung korelasinya. Korelasi dapat dihitung dengan rumus yang telah diberikan (rumus 8.5) atau dengan rumus 8.6. berikut.

$$
\mathbf{r} = \frac{\mathbf{n} \Sigma \mathbf{X}_{i} \mathbf{Y}_{i} - (\Sigma \mathbf{X}_{i}) (\Sigma \mathbf{Y}_{i})}{\sqrt{\mathbf{n} \Sigma \mathbf{X}_{i}^{2} - (\Sigma \mathbf{X}_{1})^{2} \mathbf{M} \Sigma \mathbf{Y}_{i}^{2} - (\Sigma \mathbf{Y}_{1})^{2}}}
$$
 Rumus 8.6

Harga-harga yang telah ditemukan dalam tabel 8.2 dapat dimasukkan dalam rumus diatas sehingga :

$$
r = \frac{34(290.080) - (1.792)(5485)}{\sqrt{34(95.158) - (1.792)^2 \{34(887.291) - (5.485)^2\}}}
$$
  
= 
$$
\frac{33.600,00}{44.642,85} = 0,7526
$$

Harga r tabel untuk taraf kesalahan 5% dengan  $n = 34$  diperoleh 0,339 dan untuk 1% = 0,436. Karena harga r hitung lebih besar dari r tabel baik untuk kesalahan 5% maupun 1%  $(0.7526 > 0.436 > 0.339)$ , maka dapat disimpulkan terdapat hubungan yang positif dan signifikan sebesar 0,7526 antara nilai kualitas layanan dan nilai rata-rata penjualan barang tiap bulan.

Koefisien determinasinya  $r^2 = 0.7526^2 = 0.5265$ . Hal ini berarti nilai ratarata penjualan barang tiap bulan 52,65% ditentukan oleh nilai kualitas layanan yang diberikan, melalui persamaan regresi  $Y = 87,87 + 1,39$  X. Sisanya 47,35% ditentukan oleh faktor yang lain.

## **Contoh: Analisis Data**

#### **Pengujian Hipotesis Pertama**

- 1. Membuat Ha dan Ho dalam bentuk kalimat
	- Ha : terdapat pengaruh kualitas layanan terhadap kepuasan pelanggan di Pusat Perawatan Kecantikan VIVA di Jalan WR Supratman 37 Surabaya.
	- Ho : tidak terdapat pengaruh kualitas layanan terhadap kepuasan pelanggan di Pusat Perawatan Kecantikan VIVA di Jalan WR Supratman 37 Surabaya.
- 2. Membuat Ha dan Ho dalam bentuk statistik

 $Ha$ :  $F_{hitung} \geq F_{tablel}$ 

 $Ho : F<sub>hitung</sub> < F<sub>tablel</sub>$ 

3. Mencari dan menghitung persamaan regresi dengan menggunakan bahan dari persiapan kerja analisis regresi sebagai berikut :

| No.                                                          | $\mathbf{X}_1$ | $\mathbf{X}_2$ | Y              | $\mathbf{X_1}^2$ | $\mathbf{X_2}^2$ | $X_1X_2$ | $X_1Y$ | $X_2Y$ | ${\bf Y}^2$ |
|--------------------------------------------------------------|----------------|----------------|----------------|------------------|------------------|----------|--------|--------|-------------|
| $\mathbf{1}$                                                 | 102            | 31             | $\tau$         | 10404            | 961              | 3162     | 714    | 217    | 49          |
| $\overline{2}$                                               | 92             | 31             | $\overline{4}$ | 8464             | 961              | 2852     | 368    | 124    | 16          |
| 3                                                            | 99             | 31             | 6              | 9801             | 961              | 3069     | 594    | 186    | 36          |
| $\overline{4}$                                               | 113            | 35             | 8              | 12769            | 1225             | 3955     | 904    | 280    | 64          |
| 5                                                            | 113            | 36             | 8              | 12769            | 1296             | 4068     | 904    | 288    | 64          |
| 6                                                            | 105            | 32             | 7              | 11025            | 1024             | 3360     | 735    | 224    | 49          |
| 7                                                            | 93             | 30             | 8              | 8649             | 900              | 2790     | 744    | 240    | 64          |
| 8                                                            | 76             | 28             | 8              | 5776             | 784              | 2128     | 608    | 224    | 64          |
| 9                                                            | 102            | 31             | 8              | 10404            | 961              | 3162     | 816    | 248    | 64          |
| 10                                                           | 122            | 38             | 10             | 14884            | 1444             | 4636     | 1220   | 380    | 100         |
| 11                                                           | 98             | 34             | 8              | 9604             | 1156             | 3332     | 784    | 272    | 64          |
| 12                                                           | 96             | 30             | $8\,$          | 9216             | 900              | 2880     | 768    | 240    | 64          |
| 13                                                           | 117            | 35             | 10             | 13689            | 1225             | 4095     | 1170   | 350    | 100         |
| 14                                                           | 107            | 34             | 9              | 11449            | 1156             | 3638     | 963    | 306    | 81          |
| 15                                                           | 119            | 36             | 8              | 14161            | 1296             | 4284     | 952    | 288    | 64          |
| 16                                                           | 119            | 35             | 9              | 14161            | 1225             | 4165     | 1071   | 315    | 81          |
| 17                                                           | 121            | 36             | 9              | 14641            | 1296             | 4356     | 1089   | 324    | 81          |
| 18                                                           | 86             | 29             | $\tau$         | 7396             | 841              | 2494     | 602    | 203    | 49          |
| 19                                                           | 94             | 30             | 7              | 8836             | 900              | 2820     | 658    | 210    | 49          |
| 20                                                           | 104            | 34             | 9              | 10816            | 1156             | 3536     | 936    | 306    | 81          |
| 21                                                           | 97             | 28             | 9              | 9409             | 784              | 2716     | 873    | 252    | 81          |
| 22                                                           | 117            | 37             | 8              | 13689            | 1369             | 4329     | 936    | 296    | 64          |
| 23                                                           | 105            | 36             | 10             | 11025            | 1296             | 3780     | 1050   | 360    | 100         |
| 24                                                           | 106            | 38             | 8              | 11236            | 1444             | 4028     | 848    | 304    | 64          |
| 25                                                           | 114            | 34             | 8              | 12996            | 1156             | 3876     | 912    | 272    | 64          |
| 26                                                           | 113            | 34             | 8              | 12769            | 1156             | 3842     | 904    | 272    | 64          |
| 27                                                           | 112            | 35             | 10             | 12544            | 1225             | 3920     | 1120   | 350    | 100         |
| 28                                                           | 116            | 38             | 8              | 13456            | 1444             | 4408     | 928    | 304    | 64          |
| 29                                                           | 116            | 39             | 9              | 13456            | 1521             | 4524     | 1044   | 351    | 81          |
| 30                                                           | 106            | 36             | 9              | 11236            | 1296             | 3816     | 954    | 324    | 81          |
|                                                              | 3180           | <b>1011</b>    | 245            | 340730           | 34359            | 108021   | 26169  | 8310   | 2047        |
| $\sum X_l = 3180;$<br>$\sum X_2 = 1011;$<br>$\Sigma Y = 245$ |                |                |                |                  |                  |          |        |        |             |

Tabel 4.1 Data terdapat pengaruh kualitas layanan terhadap kepuasan pelanggan di Pusat Perawatan Kecantikan VIVA di Jalan WR Supratman 37 Surabaya.

*X<sup>1</sup> 2* = 340730; *X<sup>2</sup> 2* = 34359; *X1X2*= 108021

$$
\Sigma X_1 Y = 26169;
$$
  $\Sigma X_2 Y = 8310;$   $\Sigma Y^2 = 2047$ 

- 4. Memasukkan angka-angka statistik dan membuat persamaan regresi.
	- a. Menghitung rumus a :

$$
a = \frac{\Sigma Y. \ \Sigma X_1^2 - \Sigma X_1. \ \Sigma X_1 Y}{N \ \Sigma X_1^2 - (\Sigma X_1)^2}
$$
  
= 
$$
\frac{245. \ 340730 - 3180. \ 26169}{30. \ 340730 - (3180)^2}
$$
  
= 
$$
\frac{261430}{109500}
$$
  
= 2,387

b. Menghitung rumus b :

$$
b = \frac{N\Sigma X_1 Y - \Sigma X_1 \cdot \Sigma Y}{N \Sigma X_1^2 - (\Sigma X_1)^2}
$$
  
= 
$$
\frac{30 \cdot 26169 - 3180 \cdot 245}{30 \cdot 340730 - (3180)^2}
$$
  
= 
$$
\frac{5970}{109500}
$$
  
= 0,055

c. Menulis persamaan regresi dengan rumus :

$$
\widehat{Y} = a + bX_I
$$
  

$$
\widehat{Y} = 2,387 + 0,055X_I
$$

- 5. Menguji signifikansinya dengan rumus dan langkah-langkah sebagai berikut :
	- a. Menghitung Jumlah Kuadrat XY dengan rumus :

$$
JK X_1 Y = \Sigma X_1 Y - \frac{\Sigma X_1 . \Sigma Y}{N}
$$
  
= 26169 - \frac{3180 . 245}{30}  
= 26169 - 25970  
= 199

b. Menghitung Jumlah Kuadrat Total dengan rumus :

$$
JKY = \Sigma Y^2 - \frac{(\Sigma Y)^2}{N}
$$
  
= 2047 -  $\frac{(245)^2}{30}$   
= 2047 - 2000,833  
= 46,167

c. Menghitung Jumlah Kuadrat Regresi dengan rumus :

$$
JK \, reg = b \, (JK \, X_I Y) \\
= 0,055 \, (199) \\
= 10,945
$$

d. Menghitung Jumlah Kuadrat Residu dengan rumus :

$$
JK res = JKY - JKreg
$$
  
= 46,167 - 10,945

- *=* 35,222
- e. Mencari Fhitung dengan rumus :

*F hit* = 
$$
\frac{JK \text{ reg/k}}{JK \text{ res/(N-k-1)}}
$$
  
=  $\frac{10,945/1}{35,222/(30-1-1)}$   
=  $\frac{10,945}{1,258}$  = 8,7003 ∞ 8,700

f. Menentukan aturan untuk pengambilan keputusan atau kriteria uji signifikansi.

Jika  $F_{\text{hitung}} \geq F_{\text{table}}$ , maka tolah Ho.

Ha : signifikansi

Ho : tidak signifikan

g. Menentukan taraf signifikansi dan mencari nilai Ftabel menggunakan tabel F dengan rumus :

Taraf signifikansi  $(\alpha) = 0.05$ 

 $F_{\text{table}} = (0.05; 1; 28) = 4.24$ 

Cara mencari tabel F:

Angka (1 ; 28) artinya angka 1 sebagai pembilang dan angka 28 sebagai penyebut.

h. Membandingkan Fhitung dengan Ftabel

Ternyata  $F<sub>hitung</sub> > F<sub>table</sub>$  atau 8,700 > 4,24 , maka Ho ditolak dan Ha diterima. Dengan demikian dapat dikatakan terdapat pengaruh kualitas layanan terhadap kepuasan pelanggan di Pusat Perawatan Kecantikan VIVA di Jalan WR Supratman 37 Surabaya.

## **Pengujian Hipotesis Kedua**

- 1. Membuat Ha dan Ho dalam bentuk kalimat
	- Ha : terdapat pengaruh pemasaran terhadap kepuasan pelanggan di Pusat Perawatan Kecantikan VIVA di Jalan WR Supratman 37 Surabaya.
	- Ho : tidak terdapat pengaruh pemasaran terhadap kepuasan pelanggan di Pusat Perawatan Kecantikan VIVA di Jalan WR Supratman 37 Surabaya.
- 2. Membuat Ha dan Ho dalam bentuk statistik

 $Ha$ :  $F<sub>hitung</sub> \geq F<sub>tablel</sub>$ 

 $Ho : F<sub>hitung</sub> < F<sub>tablel</sub>$ 

3. Mencari dan menghitung persamaan regresi dengan menggunakan bahan dari persiapan kerja analisis regresi sebagai berikut :

 $\Delta X_2 = 1011; \quad \Delta Y = 245$  $\Delta X_2^2 = 34359; \quad \Delta X_2 Y = 8310; \quad \Delta Y^2 = 2047$ 

- 4. Memasukkan angka-angka statistik dan membuat persamaan regresi.
	- a. Menghitung rumus a :

$$
a = \frac{\Sigma Y. \ \Sigma X 2^2 - \Sigma X 2. \ \Sigma X 2Y}{N \ \Sigma X 2^2 - (\Sigma X 2)^2}
$$

$$
= \frac{245 \cdot 34359 - 1011 \cdot 8310}{30 \cdot 34359 - (1011)^2}
$$

$$
= \frac{16545}{8649} = 1,913
$$

b. Menghitung rumus b :

$$
b = \frac{N\Sigma X 2Y - \Sigma X 2. \Sigma Y}{N \Sigma X 2^2 - (\Sigma X 2)^2}
$$
  
= 
$$
\frac{30.8310 - 1011.245}{30.34359 - (1011)^2}
$$
  
= 
$$
\frac{1605}{8649}
$$
  
= 0,186

c. Menulis persamaan regresi dengan rumus :

$$
\widehat{Y} = a + bX_2
$$
  

$$
\widehat{Y} = 1,913 + 0,186X_2
$$

- 5. Menguji signifikansinya dengan rumus dan langkah-langkah sebagai berikut :
	- a. Menghitung Jumlah Kuadrat XY dengan rumus :

$$
JK X_2 Y = \Sigma X_2 Y - \frac{\Sigma X 2. \Sigma Y}{N}
$$
  
= 8310 - \frac{1011.245}{30}  
= 8310 - 8256.5  
= 53.5

b. Menghitung Jumlah Kuadrat Total dengan rumus :

$$
JKY = \Sigma Y^2 - \frac{(\Sigma Y)^2}{N}
$$
  
= 2047 -  $\frac{(245)^2}{30}$   
= 2047 - 2000,833  
= 46,167

c. Menghitung Jumlah Kuadrat Regresi dengan rumus :

$$
JK \, reg = b \, (JK \, X_2 Y) \\
= 0,186 \, (53,5) \\
= 9,951
$$

d. Menghitung Jumlah Kuadrat Residu dengan rumus :

$$
JK res = JKY - JKreg
$$
  
= 46,167 - 9,951  
= 36,216

e. Mencari Fhitung dengan rumus :

*F hit* = 
$$
\frac{JK \text{ reg/k}}{JK \text{ res/(N-k-1)}}
$$
  
=  $\frac{9,951/1}{36,216/(30-1-1)}$   
=  $\frac{9,951}{1,293}$  = 7,6961 ∞ 7,696

g. Menentukan aturan untuk pengambilan keputusan atau kriteria uji signifikansi.

Jika  $F_{\text{hitung}} \geq F_{\text{table}}$ , maka tolah Ho.

Ha : signifikansi Ho : tidak signifikan

h. Menentukan taraf signifikansi dan mencari nilai Ftabel menggunakan tabel F dengan rumus :

Taraf signifikansi  $(\alpha) = 0.05$ 

 $F_{\text{table}} = (0.05; 1; 28) = 4.24$ 

Cara mencari tabel F:

Angka (1 ; 28) artinya angka 1 sebagai pembilang dan angka 28 sebagai penyebut.

h. Membandingkan F<sub>hitung</sub> dengan Ftabel

Ternyata  $F<sub>hitung</sub> > F<sub>table</sub>$  atau 7,696 > 4,24 , maka Ho ditolak dan Ha diterima. Dengan demikian dapat dikatakan terdapat pengaruh pemasaran terhadap kepuasan pelanggan di Pusat Perawatan Kecantikan VIVA di Jalan WR Supratman 37 Surabaya.

#### **B. Regresi Ganda**

Analisis regresi ganda digunakan oleh peneliti, bila peneliti bermaksud meramalkan bagaimana keadaan (naik turunnya) variabel dependen (kriterium), bila dua atau lebih variabel independen sebagai prediktor dimanipulasi (dinaikturunkan nilainya). Jadi analisis regresi ganda akan dilakukan bila jumlah variabel independennya minimal 2.

Persamaan regresi untuk dua prediktor adalah :

 $Y = a + b_1X_1 + b_2X_2$ 

Persamaan regresi untuk tiga prediktor adalah :

 $Y = a + b_1X_1 + b_2X_2 + b_3X_3$ 

Persamaan regresi untuk n prediktor adalah :

 $Y = a + b_1X_1 + b_2X_2 + b_3X_3 + b_4X_4$ 

Untuk bisa membuat ramalan melalui regresi, maka data setiap variabel harus tersedia. Selanjutnya berdasarkan data itu peneliti harus dapat menemukan persamaan regresi melalui perhitungan.

Berikut ini diberikan tiga contoh analisis regresi ganda untuk dua, tiga dan empat prediktor.

#### **1. Regresi Ganda Dua Prediktor**

Penelitian dilakukan untuk mengetahui pengaruh kemampuan kerja pegawai dan kepemimpinan direktif terhadap produktivitas kerja pegawai.

Berdasarkan 10 responden yang digunakan sebagai sumber data penelitian, hasilnya adalah sebagai berikut :

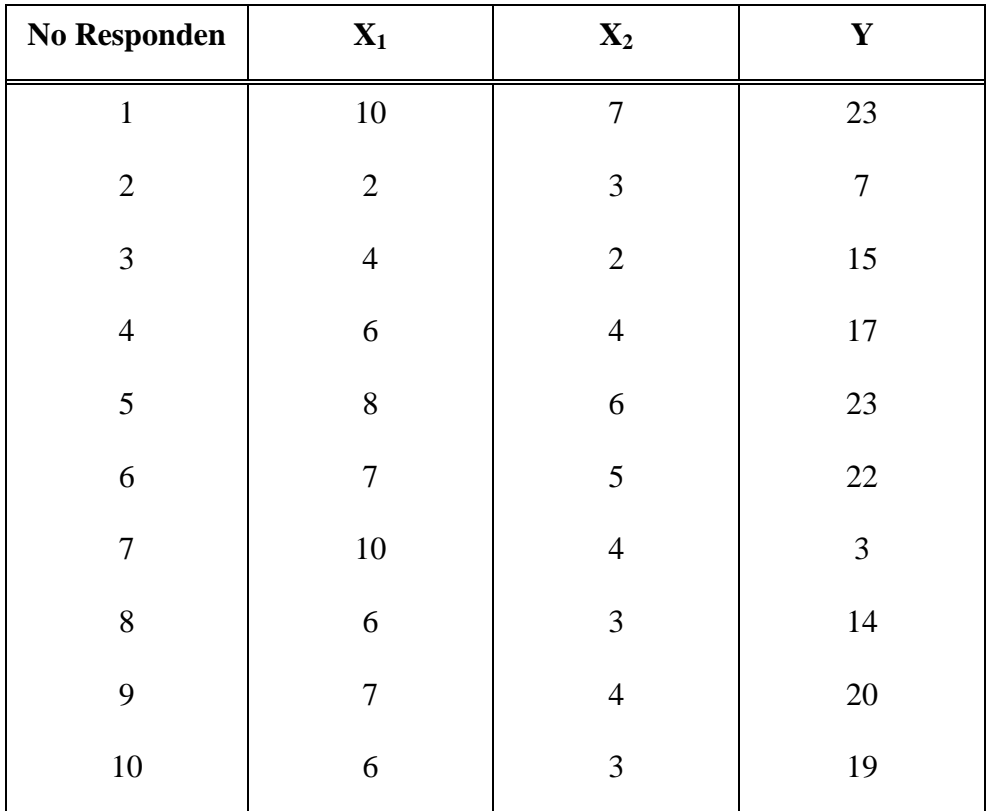

Untuk mendapat meramalkan bagaimana produktivitas kerja pegawai bila kemampuan pegawai dan kepemimpinan direktif dinaikkan atau diturunkan, maka harus dicari persamaan regresinya terlebih dahulu. Untuk keperluan ini, maka data mentah dari hasil penelitian perlu disusun ke dalam tabel 8.3

Dari tiga instrumen yang dikembangkan untuk menjaring data tentang tingkat kemampuan kerja pegawai, kepemimpinan direktif dan produktivitas kerjanya hasilnya dapat diberikan pada tabel berikut :

## TABEL 8.3

# TABEL PENOLONG UNTUK MENGHITUNG PERSAMAAN REGRESI GANDA DUA PREDIKTOR

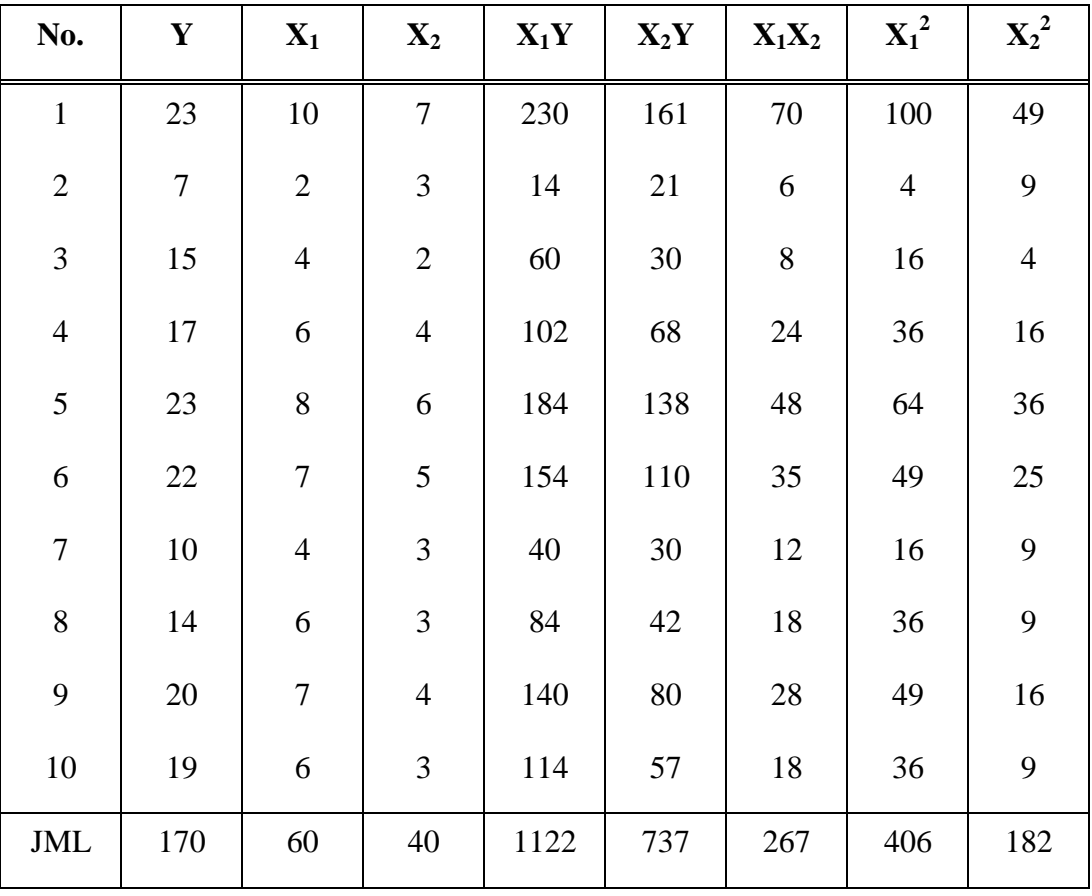

 $Y =$  produktivitas kerja;  $X_1 =$  kemampuan kerja pegawai

 $X_2$  = kepemimpinan direktif Dari data tabel diperoleh :

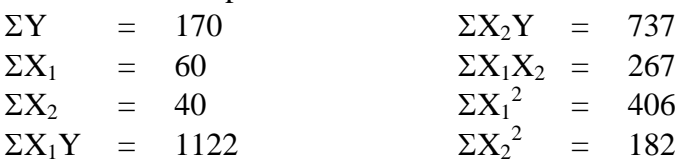

Untuk menghitung harga-harga a, b<sub>1</sub>, b<sub>2</sub> dapat menggunakan persamaan berikut : (untuk regresi dua prediktor).

$$
\Sigma Y = \mathbf{a} \times \mathbf{b}_1 \Sigma X_1 + \mathbf{b}_2 \Sigma X_2
$$
  
\n
$$
\Sigma X_1 Y = \mathbf{a} \Sigma X_1 + \mathbf{b}_1 \Sigma X_1^2 + \mathbf{b}_2 \Sigma X_1 X_2
$$
  
\n
$$
\Sigma X_2 Y = \mathbf{a} \Sigma X_2 + \mathbf{b}_1 \Sigma X_1 X_2 + \mathbf{b}_2 \Sigma X_2^2
$$

Bila harga-harga dari data diatas dimasukkan dalam persamaan tersebut maka :

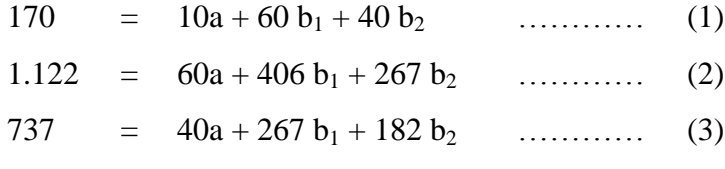

Persamaan (1) dikalikan 6, persamaan (2) dikalikan 1 :

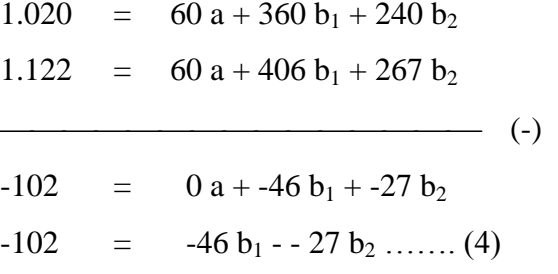

Persamaan (1) dikalikan dengan 4, persamaan (3) dikalikan dengan 1 hasilnya menjadi :

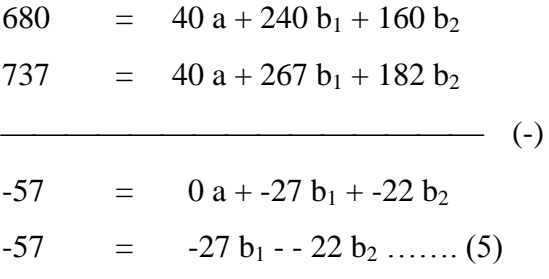

Persamaan (4) dikalikan 27, persamaan 5 dikalikan 46, hasilnya menjadi :

$$
-2.754 = -1.242 b_1 + -729 b_2
$$
  

$$
-2.622 = -1.242 b_1 + -1.012 b_2
$$
  

$$
-132 = 0 + 283 b_2
$$
  

$$
b_2 = \frac{-132}{283} = -0,466
$$

Harga b<sup>2</sup> dimasukkan dalam salah satu persamaan (4) atau (5). Dalam hal ini dimasukkan dalam persamaan (4), maka :

$$
-102 = -46 b1 - 27 (0,466)
$$
  

$$
-102 = -46 b1 - 12,582
$$
  

$$
46 b1 = 114,582
$$
  

$$
b1 = \frac{114,582}{46} = 2,4909
$$

Harga  $b_1$  dan  $b_2$  dimasukkan dalam persamaan 1, maka :

$$
170 = 10a + 60 (2,4909) + 40 (-0,466)
$$
  
\n
$$
170 = 10a + 149,454 - 18,640
$$
  
\n
$$
10a = 170 - 149,454 + 18,640
$$
  
\n
$$
a = \frac{39,186}{10} = 3,9186
$$

Jadi :

$$
a = 3,9186
$$
  

$$
b_1 = 2,4909
$$

 $b_2 = -0,466$ 

Jadi persamaan regresi ganda linier untuk dua prediktor (kemampuan kerja pegawai, dan kepemimpinan direktif) adalah :

 $Y = 3,9186 + 2,4909 X_1 - 0,466 X_2$ 

Dari persamaan itu berarti produktivitas kerja pegawai akan naik, bila kemampuan pegawai ditingkatkan, dan akan turun bila kepemimpinan direksi (otokrasi) ditingkatkan. Tetapi koefisien regresi untuk kemampuan pegawai (2,4909) lebih besar daripada koefisien regresi untuk kepemimpinan direktif (2,4909) lebih besar daripada koefisien regresi untuk kepemimpinan direktif (diharga mutlak =  $0,466$ ) X. Jadi bila kemampuan pegawai ditingkatkan sehingga sampai mendapat nilai 10, dan juga tingkat kepemimpinan direktif sampai mendapat nilai 10, maka produktivitasnya adalah :

 $Y = 3,9186 + 2,4909$ . 10 - 0,466. 10 = 24,1676 Diperkirakan produktivitas kerja pegawai =  $24,1676$ 

## **2. Analisis Regresi Tiga Prediktor**

Dilakukan penelitian untuk mengetahui Persamaan Regresi hubungan antara kemampuan kerja, pemahaman terhadap tugas, motivasi kerja secara bersama-sama terhadap produktivitas kerja di Lembaga B.

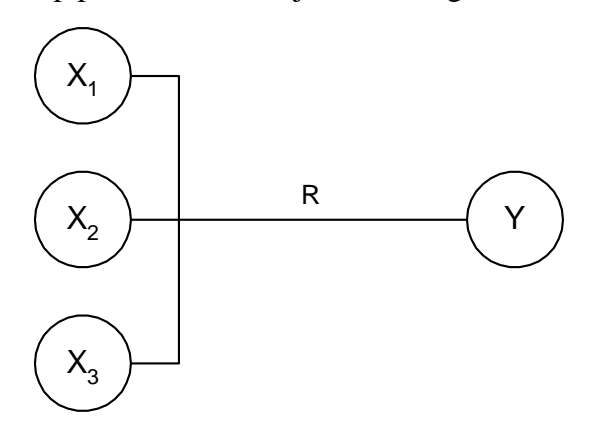

## Contoh :

Hubungan antara kemampuan kerja, pemahaman terhadap tugas, motivasi kerja dan produktivitas kerja.

## Dimana :

- $X_1$  = kemampuan kerja
- $X_2$  = pemahaman terhadap tugas<br> $X_3$  = motivasi kerja
- motivasi kerja
- Y = produktivitas kerja
- \*) Korelasi ganda (R) dapat dihitung dengan mudah apabila koefisien regresi dapat dicari.

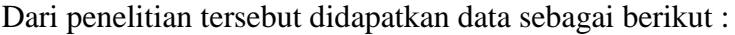

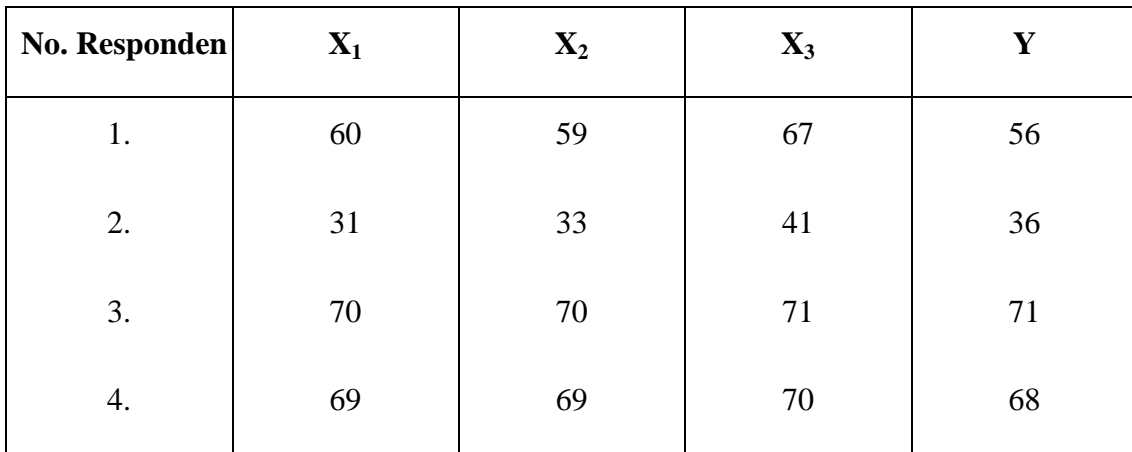

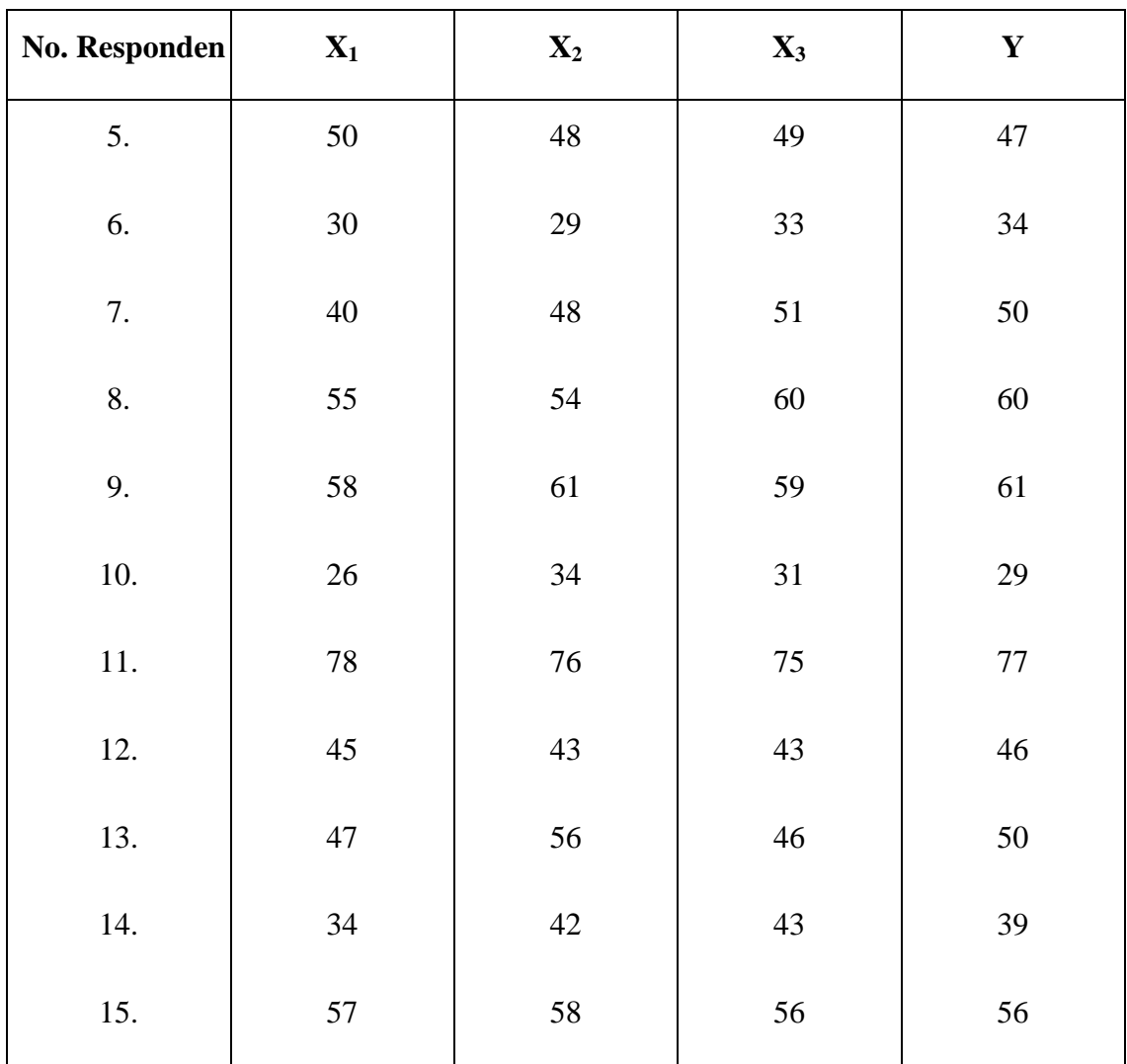

# TABEL 8.5

# TABEL PENOLONG UNTUK MENGHITUNG PERSAMAAN

# REGRESI DAN KORELASI TIGA PREDIKTOR

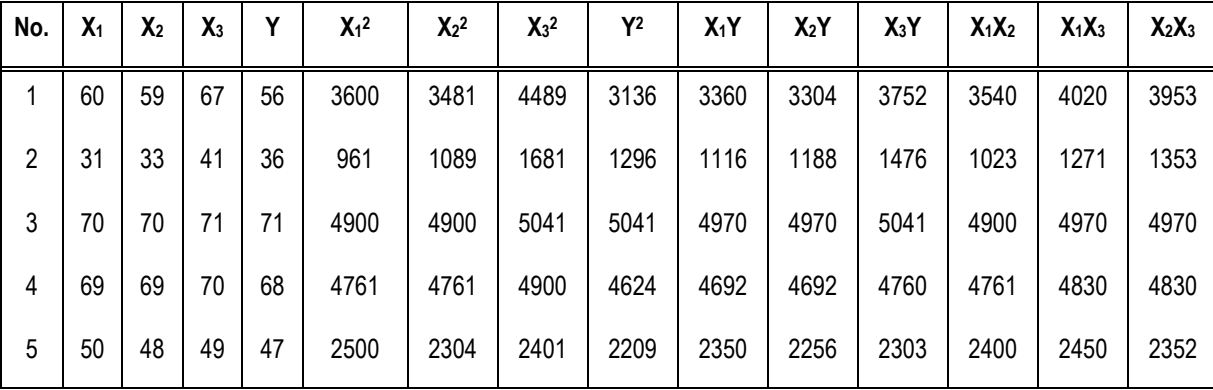

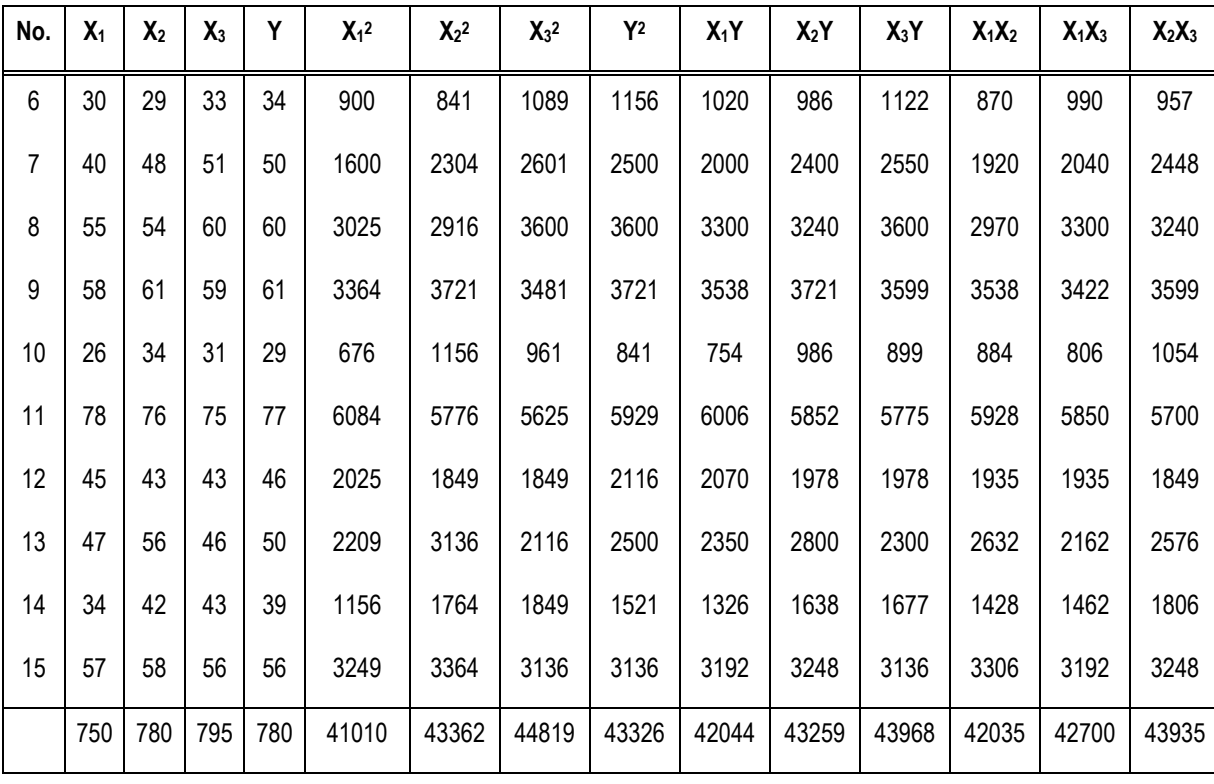

Dari tabel 8.5 diperoleh harga-harga sebagai berikut :

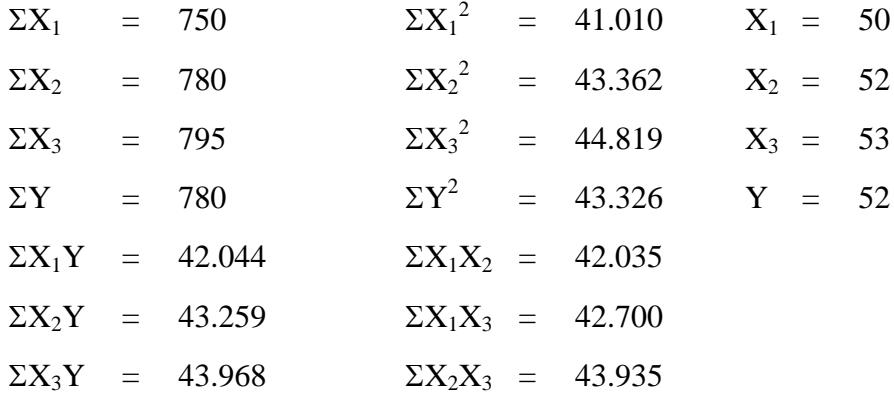

Dengan metode skor deviasi diperoleh hasil sebagai berikut :

$$
\Sigma X_1^2 = 41.010 - \frac{(750)^2}{15} = 3.510
$$
  

$$
\Sigma X_2^2 = 43.362 - \frac{(780)^2}{15} = 2.802
$$
  

$$
\Sigma X_3^2 = 44.819 - \frac{(795)^2}{15} = 2.684
$$

$$
\Sigma Y^2
$$
 = 43.326 -  $\frac{(780)^2}{15}$  = 2.766

$$
\Sigma X_1 Y = 42.044 - \frac{(750)(780)}{15} = 3.044
$$

$$
\Sigma X_2 Y = 43.259 - \frac{(780)(780)}{15} = 2.699
$$

$$
\Sigma X_3 Y = 43.968 - \frac{(795)(780)}{15} = 2.628
$$

$$
\Sigma X_1 X_2 = 42.035 - \frac{(750)(780)}{15} = 3.035
$$

$$
\Sigma X_1 X_3 = 42.700 - \frac{(750)(795)}{15} = 2.950
$$

$$
\Sigma X_2 X_3 = 43.935 - \frac{(780)(795)}{15} = 2.595
$$

Persamaan regresi untuk tiga prediktor adalah :

$$
Y\ =\ b_0+b_1X_1+b_2X_2+b_3X_3
$$

Untuk mencari koefisien regresi  $b_0$ ,  $b_1$ ,  $b_2$  dan  $b_3$  digunakan persamaan simultan sebagai berikut :

1.  $\Sigma X_1 Y = b_1 \Sigma X_1^2 + b_2 \Sigma X_1 \Sigma X_2 + b_3 \Sigma X_1 \Sigma X_3$ 2.  $\Sigma X_2 Y = b_1 \Sigma X_1^2 \Sigma X_2 + b_2 \Sigma X_2^2 + b_3 \Sigma X_2 \Sigma X_3$ 3.  $\Sigma X_3 Y = b_1 \Sigma X_1^2 \Sigma X_2 + b_2 \Sigma X_2 \Sigma X_3 + b_3 \Sigma X_3^2$  $b_0 = Y - b_1X_1 - b_2X_2 - b_3X_3$ 

Hasil perhitungan dengan metode skor deviasi dimasukkan ke persamaan 1, 2 dan 3

| 1)   | $3.044$ | = | $3.510 b_1 + 3.035 b_2 + 2.950 b_3$ |
|------|---------|---|-------------------------------------|
| 2)   | $2.699$ | = | $3.035 b_1 + 2.802 b_2 + 2.955 b_3$ |
| 3)   | $2.628$ | = | $2.950 b_1 + 2.595 b_2 + 2.684 b_3$ |
| (1A) | $1,032$ | = | $1,190 b_1 + 1,029 b_2 + b_3$       |
| (2A) | $1,040$ | = | $1,170 b_1 + 1,080 b_2 + b_3$       |

(3A) 0,979 = 1,099 b<sup>1</sup> + 0,967 b<sup>2</sup> + b<sup>3</sup> (4) 1A - 2A = -0,008 = 0,020 b<sup>1</sup> + -0,051 b<sup>2</sup> (5) 2A - 3A = -0,061 = 0,071 b<sup>1</sup> + 0,113 b<sup>2</sup> (4A) 0,157 = -0,392 b<sup>1</sup> + b<sup>2</sup> (5A) 0,540 = 0,628 b<sup>1</sup> + b<sup>2</sup> (6) 4A-5A = -0,383 = -1,020 b<sup>1</sup> b<sup>1</sup> = 0,375 (5A) 0,540 = 0,628 b<sup>1</sup> + b<sup>2</sup> 0,540 = 0,236 + b<sup>2</sup> b<sup>2</sup> = 0,305 (3A) 0,979 = 1,099 + 0,967 + b<sup>3</sup> 0,979 = 0,412 + 0,294 + b<sup>3</sup> b<sup>3</sup> = 0,273 b<sup>0</sup> = 52 - (0,375) (50) - (0,305) (50) - (0,273) (53) b<sup>0</sup> = 3,556

Sehingga :

$$
Y = b_0 + b_1X_1 + b_2X_2 + b_3X_3
$$
  
\n
$$
Y = 3,556 + 0,375 X_1 + 0,305 X_2 + 0,273 X_3
$$

Berdasarkan analisis regresi, koefisien regresi didapat berturut-turut :

 $b_0$  = 3,556;  $b_1$  = 0,375;  $b_2$  = 0,305;  $b_1$  = 0,273